### Progress Pacific & Building Next Generation Applications

**Workshop**

Mike Ormerod

Director, Product Management – Application Development Platforms

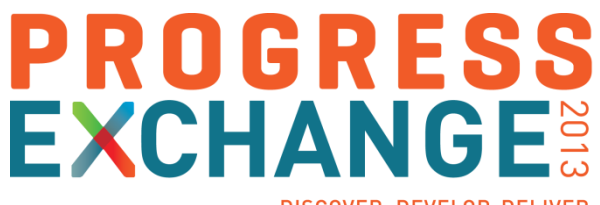

DISCOVER, DEVELOP, DELIVER

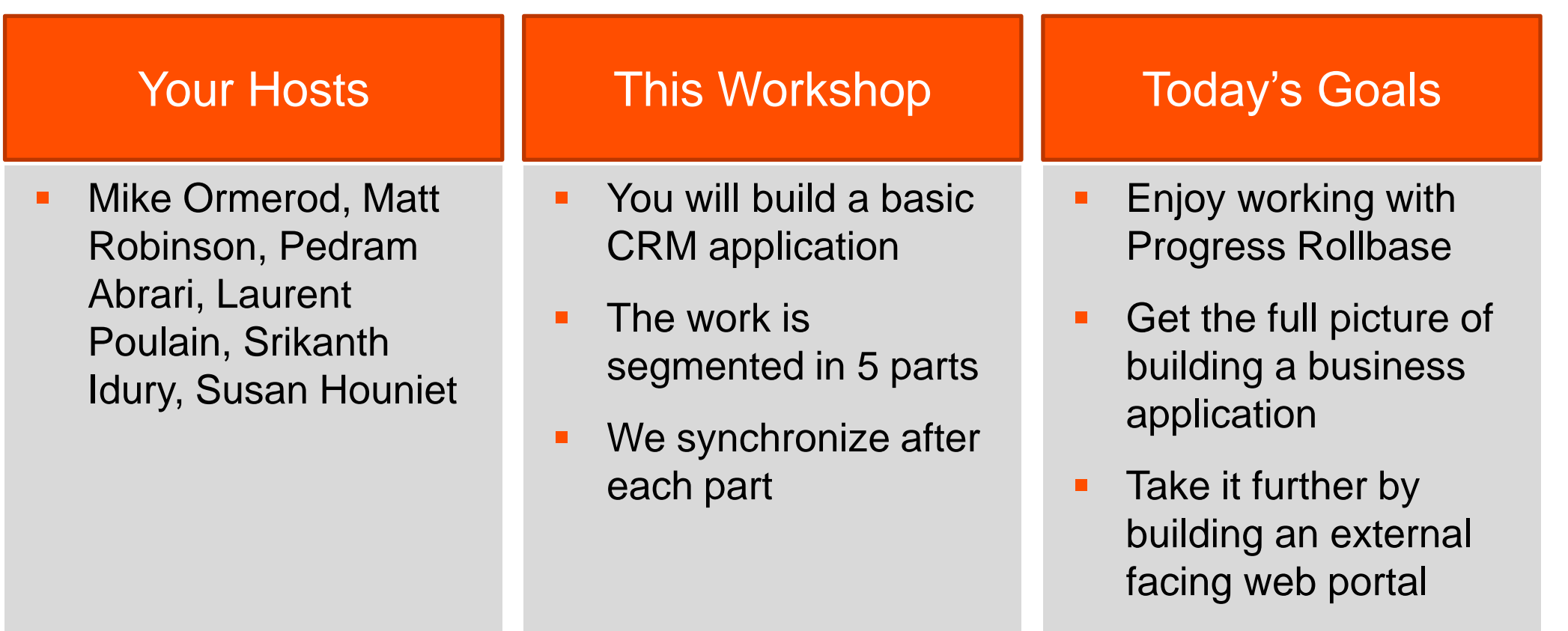

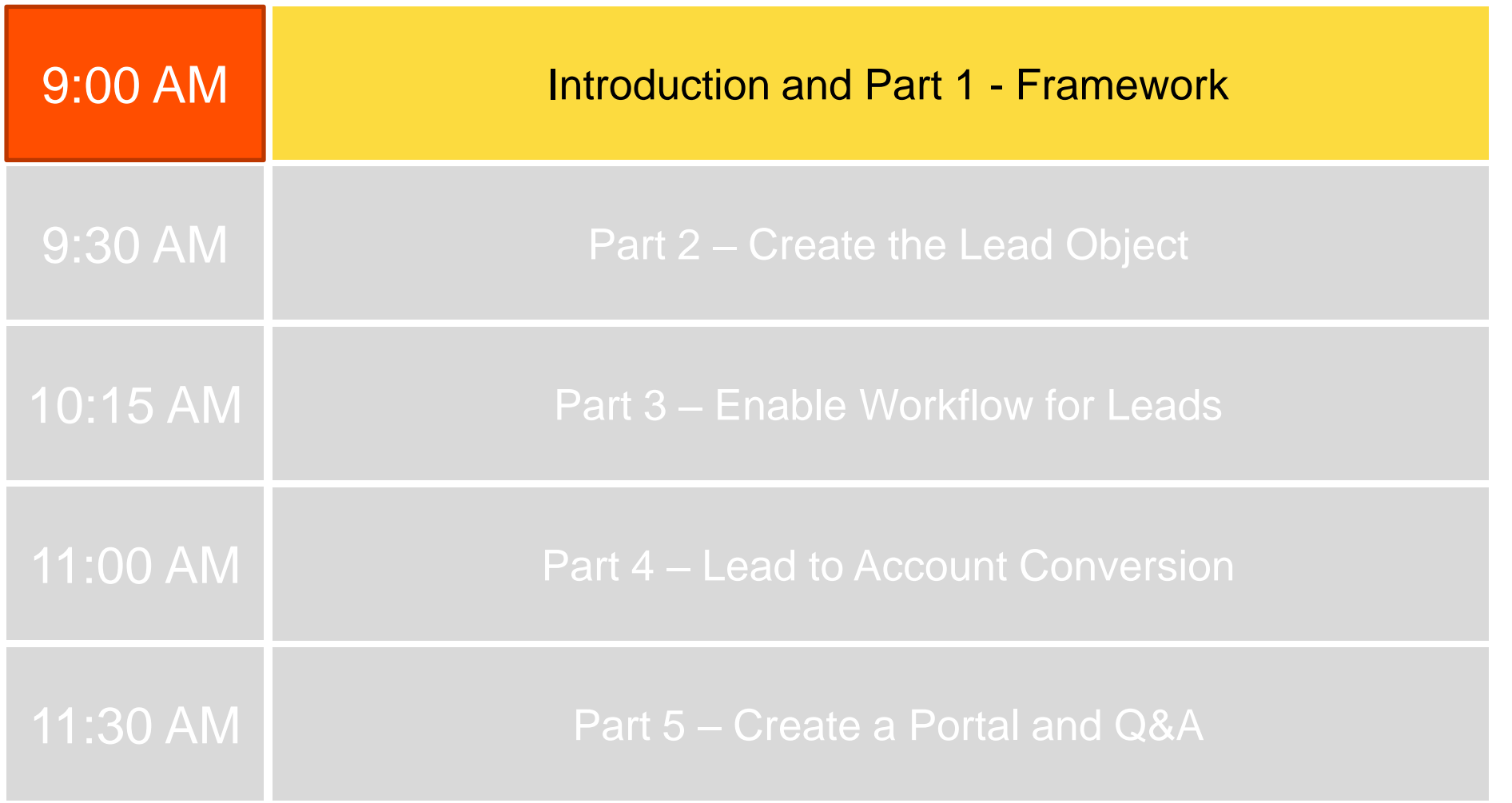

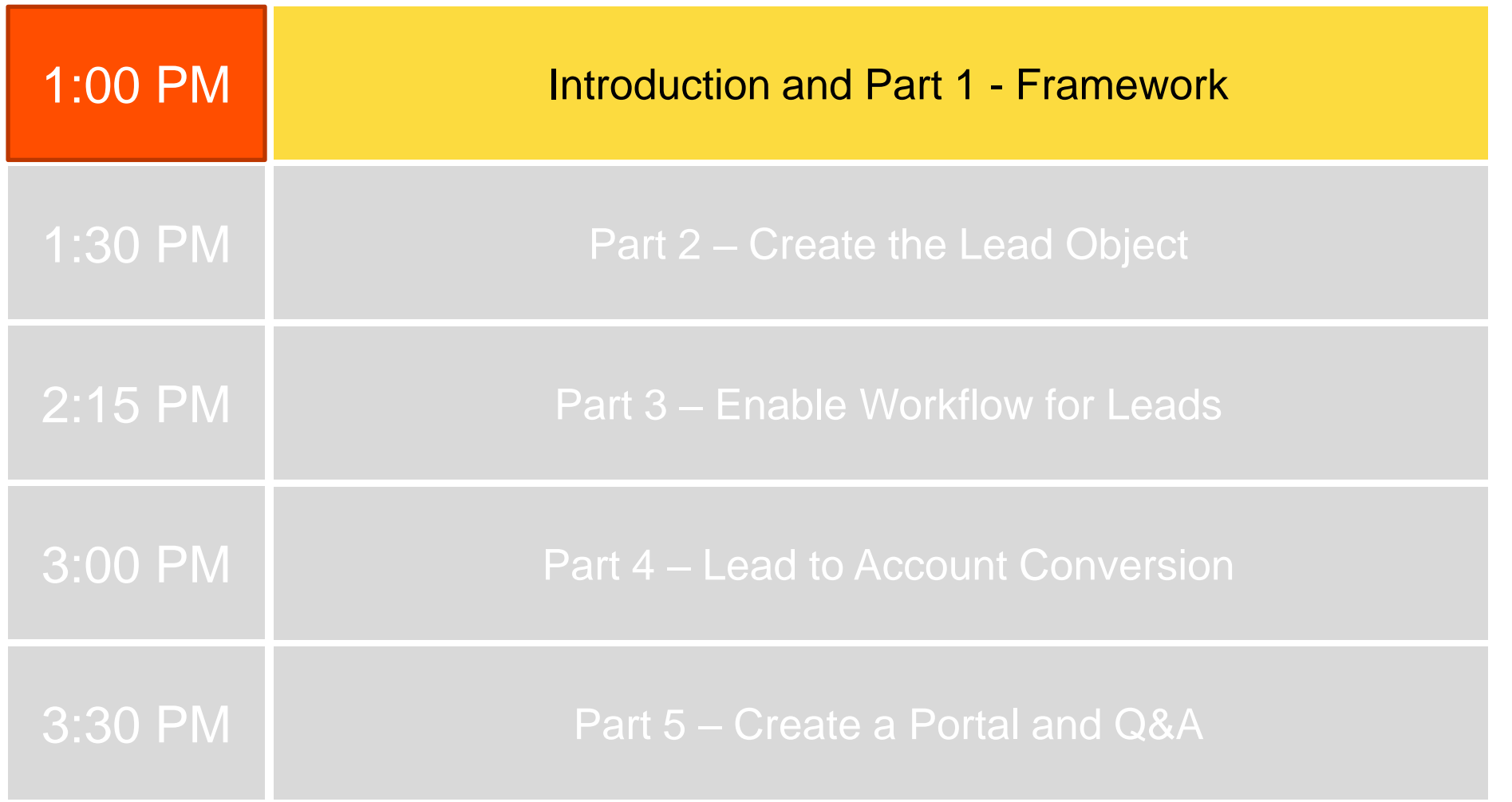

#### **Introduction**

#### Build Cloud Business Applications Quickly

Rollbase Workshop Progress Exchange 2013 **Boston** 

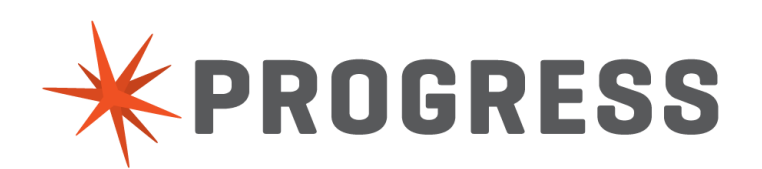

#### Rollbase Overview

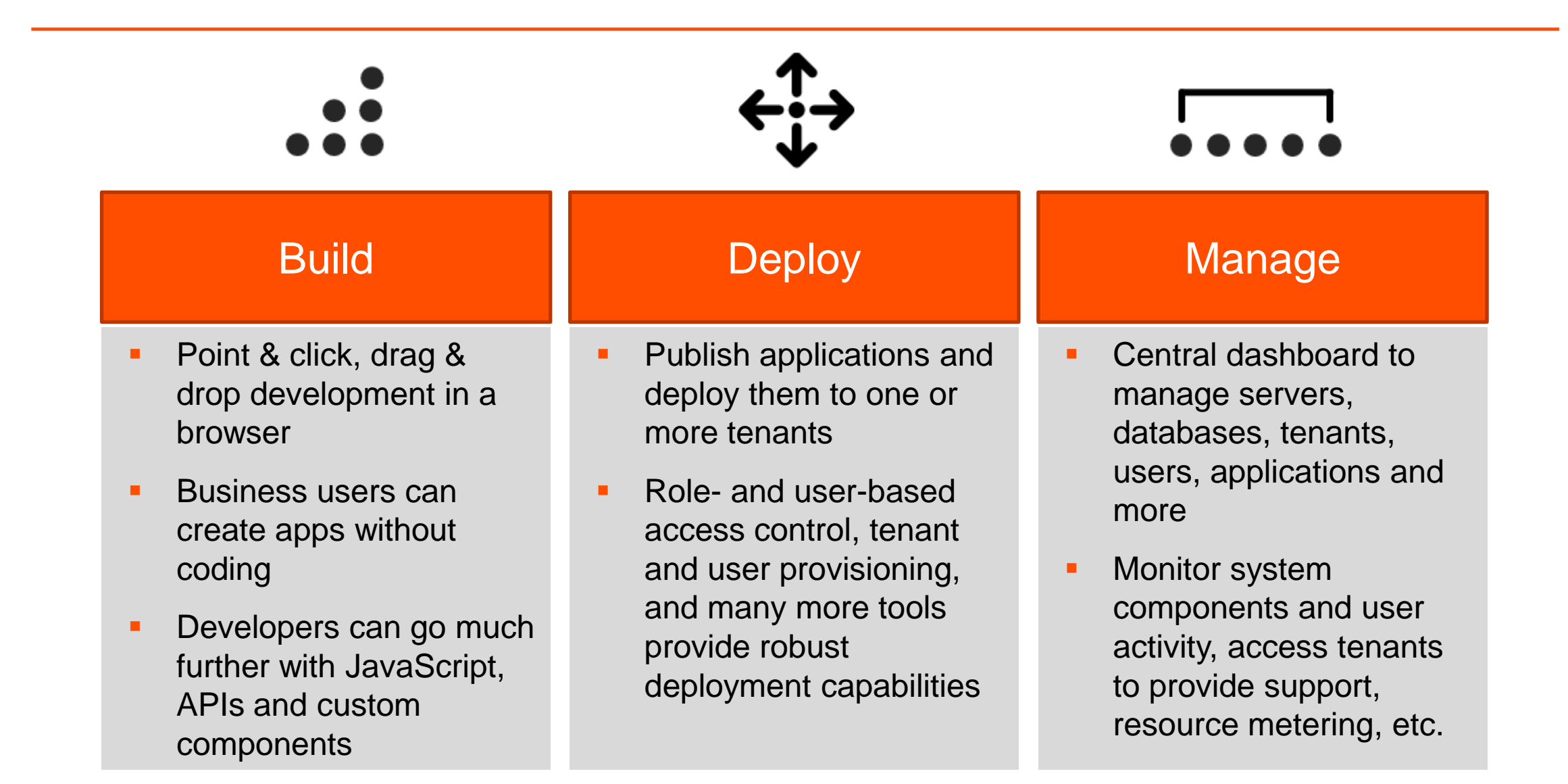

#### Core Concepts (Objects, Fields, Relationships, Workflow, Triggers, Portals)

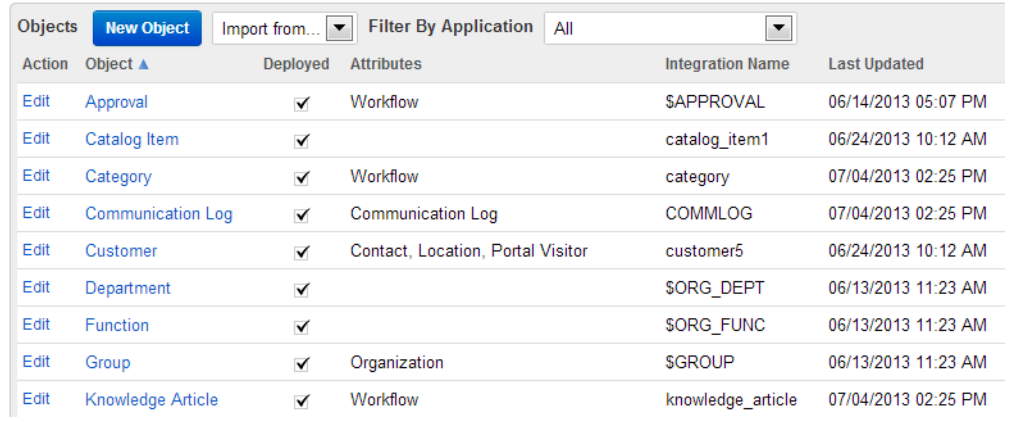

Knowledge Base: Entity-Relationship Diagram

Tip: This diagram visually represents objects included (explicitly or implicitly) in the "Knowledge Base" application, and relationships between them. Please wait while the UML generator loads this image. Read more

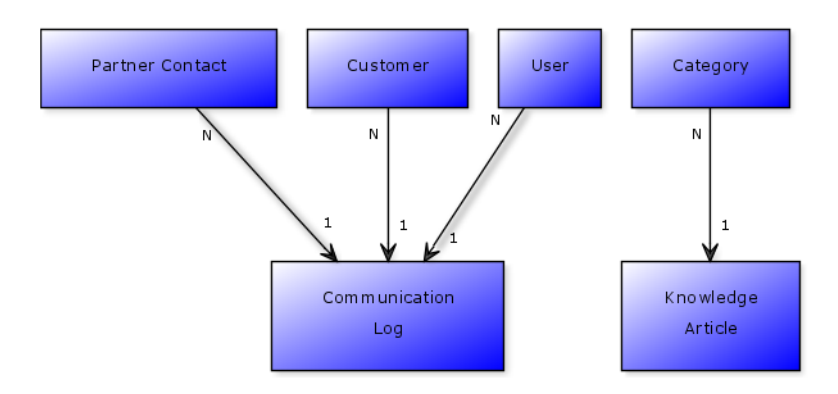

- Applications are data-driven Objects are the core business entities
- Objects have properties and attributes associated with them
- Fields are the core building block of Objects
- Object relationships and cardinalities are modeled visually
- Objects can have workflow
- Triggers define business logic
- Portals are external-facing applications

Copyright © 2007-2013 Rollbase, Inc. All rights reserved.

#### At your disposal

- **Assistance by Progress Experts attending**
- **Your own laptop with network access**
- **Your Rollbase 30 day evaluation account**
- **The workshop book leading you task by task**

#### End Result

Completed Lab Work

**A quick look at the completed CRM application you will created in this workshop** 

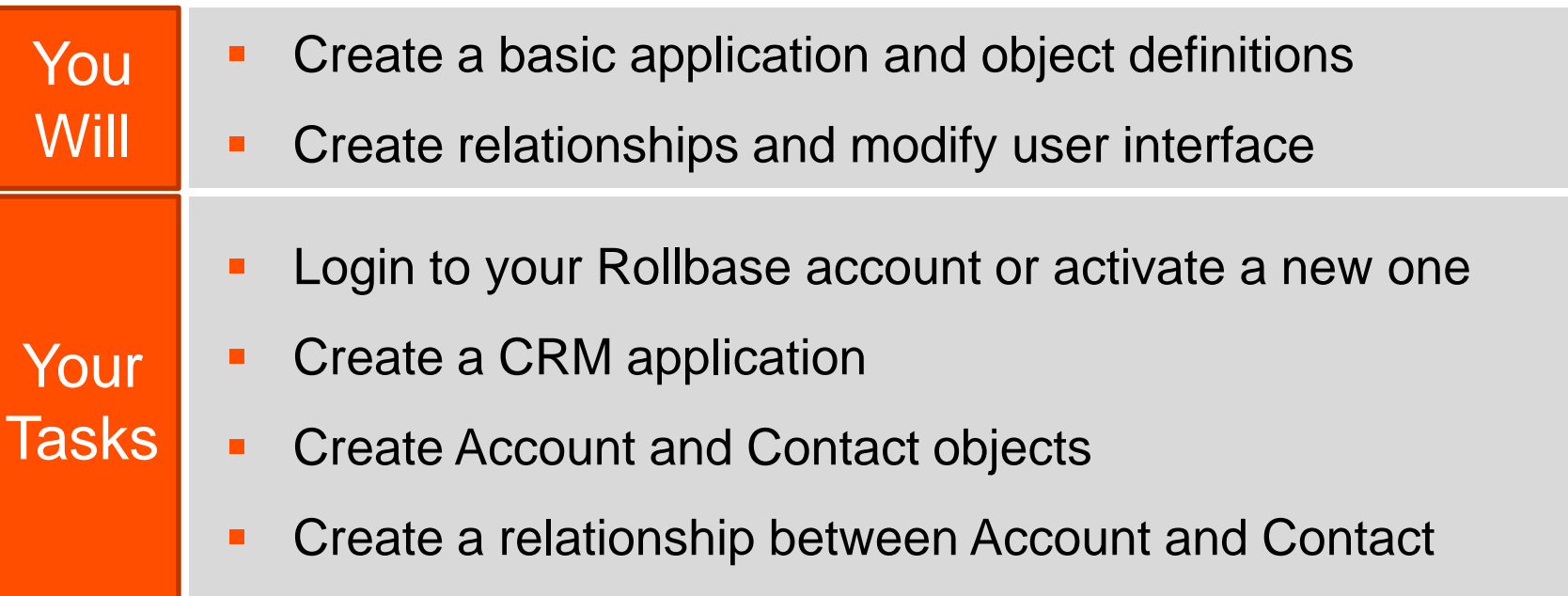

- **You familiarized yourself with Rollbase**
- **You understand how to create an application, objects, and relationships between them**
- **You edited the user interface for working with object records using the page editor**
- You are ready to move on to a more sophisticated object

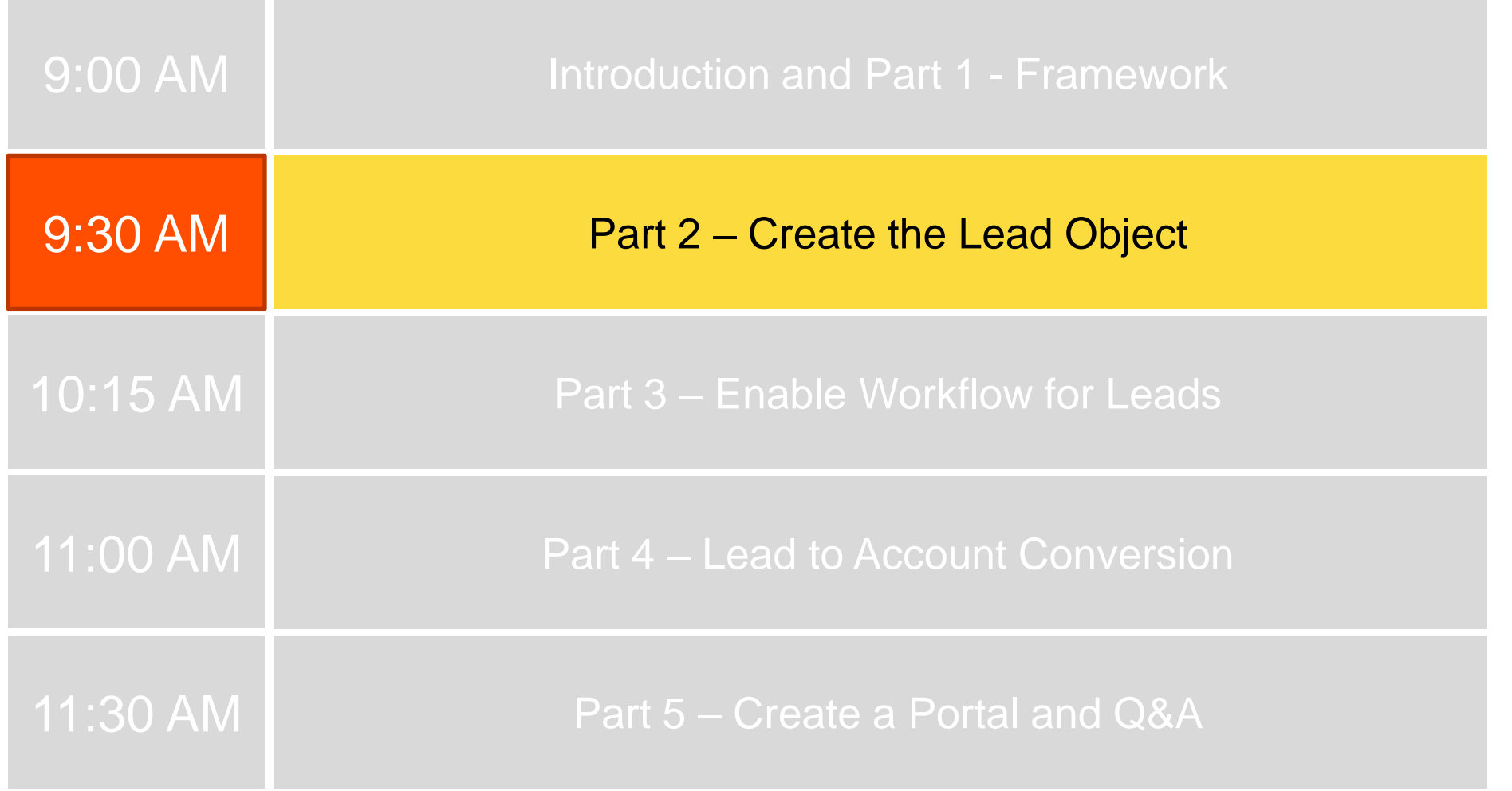

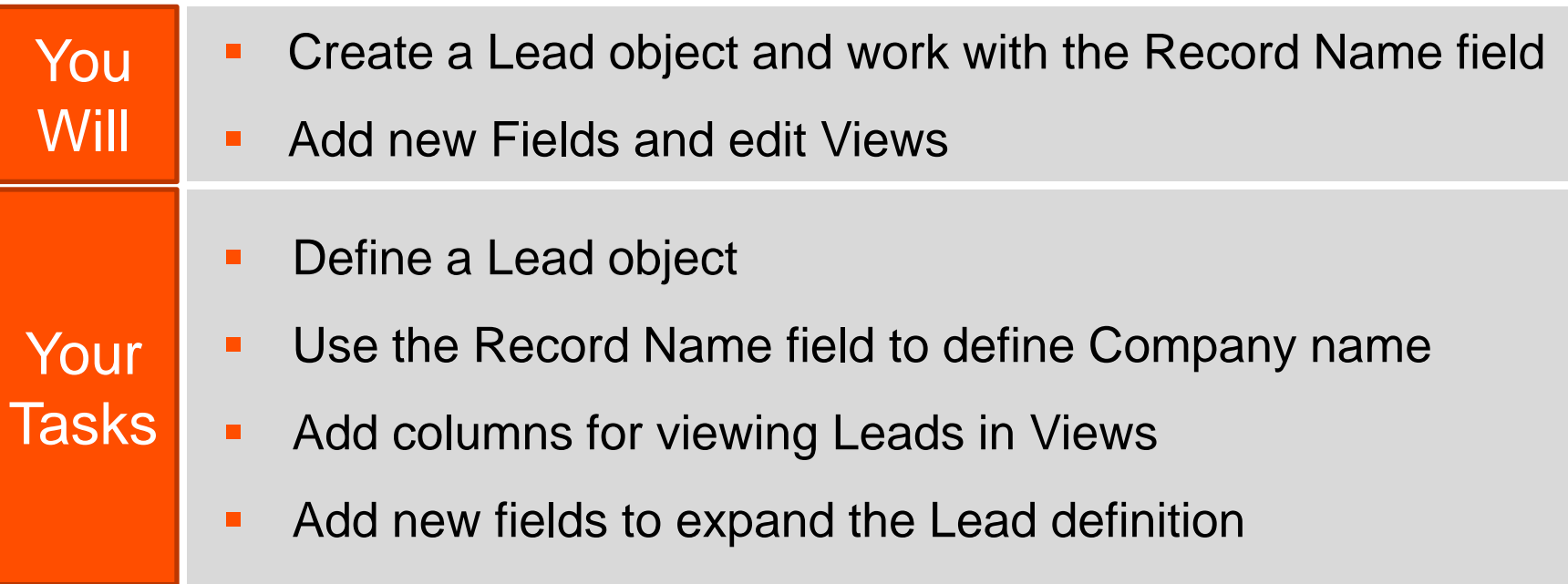

- **You created an object with Workflow capabilities**
- **You familiarized yourself with the Record Name field**
- **You edited Views and added new fields to expand an object definition**
- You are ready to move on to defining a workflow process

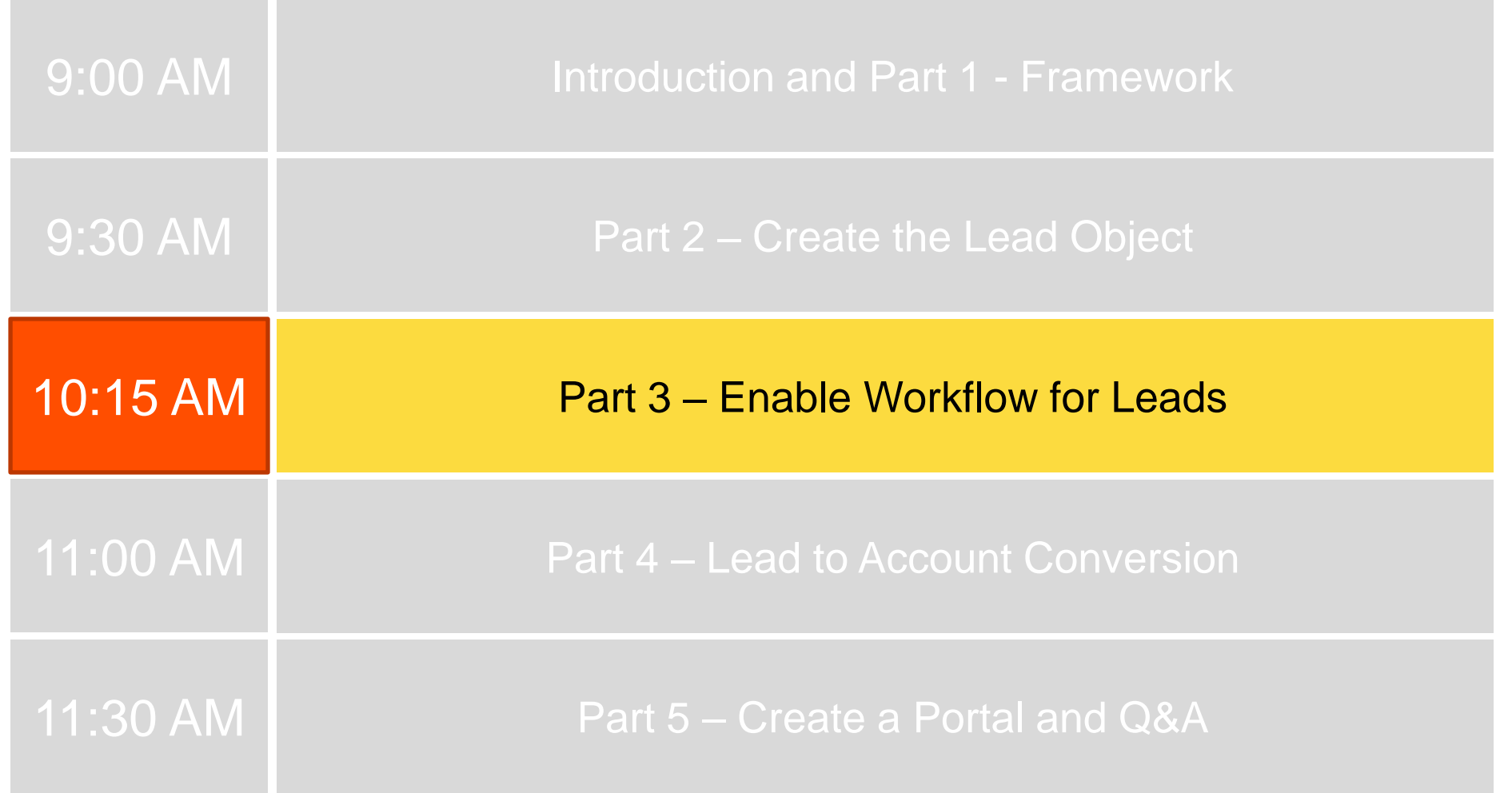

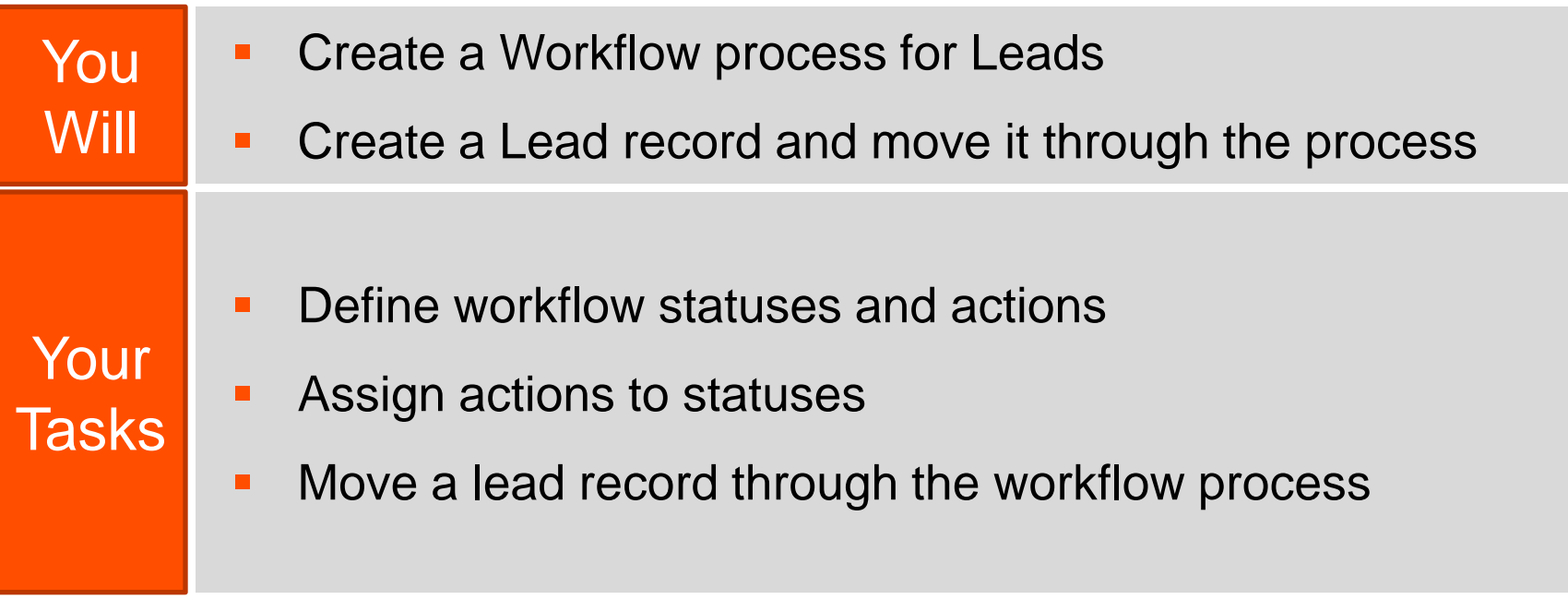

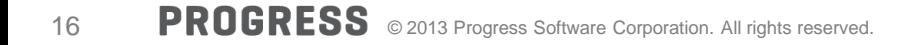

- **You familiarized yourself with Workflow capabilities**
- **You understand how to create statuses and actions**
- **You understand how workflow is used by end users**
- You are ready to move on to building a Trigger

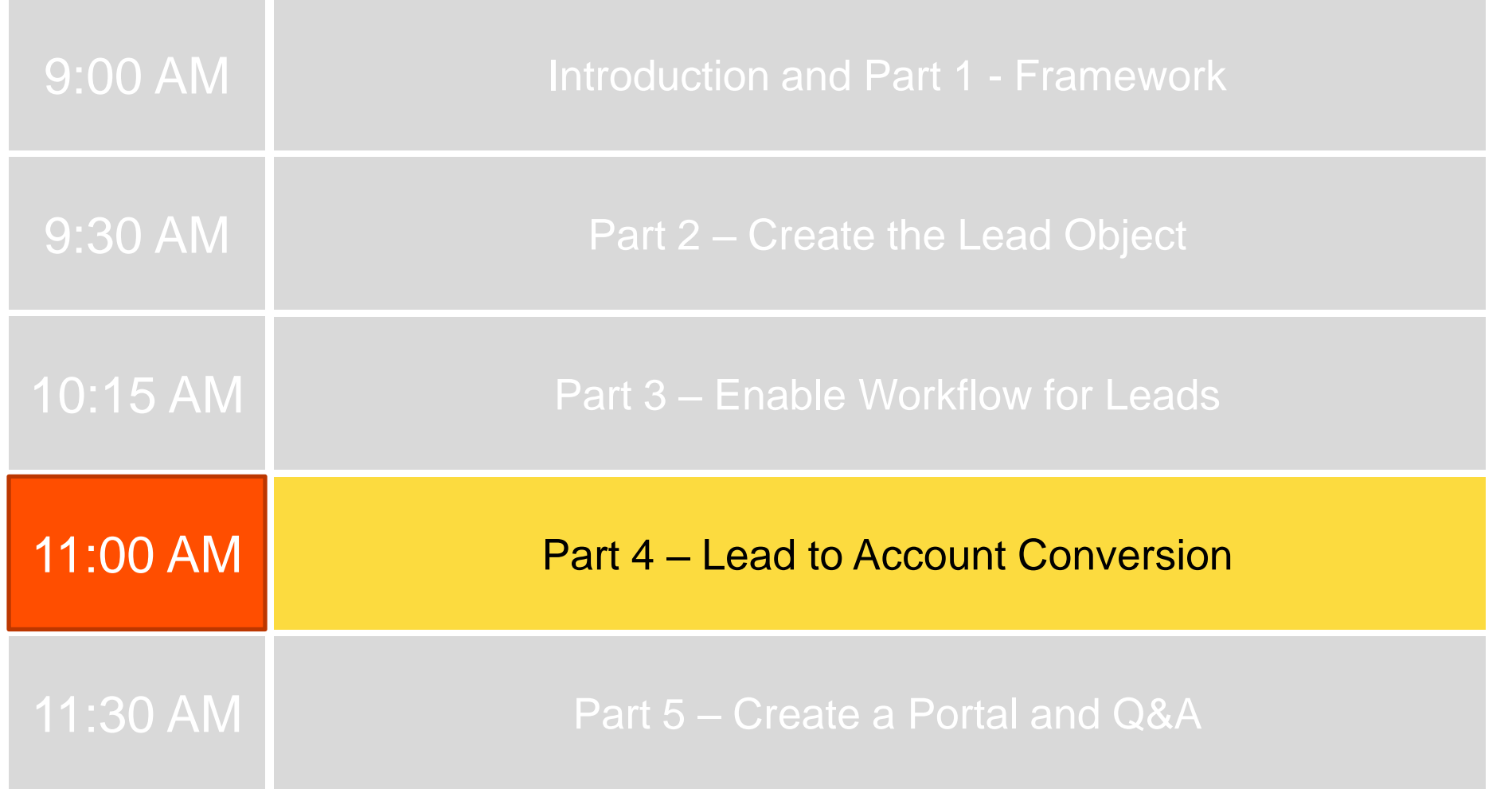

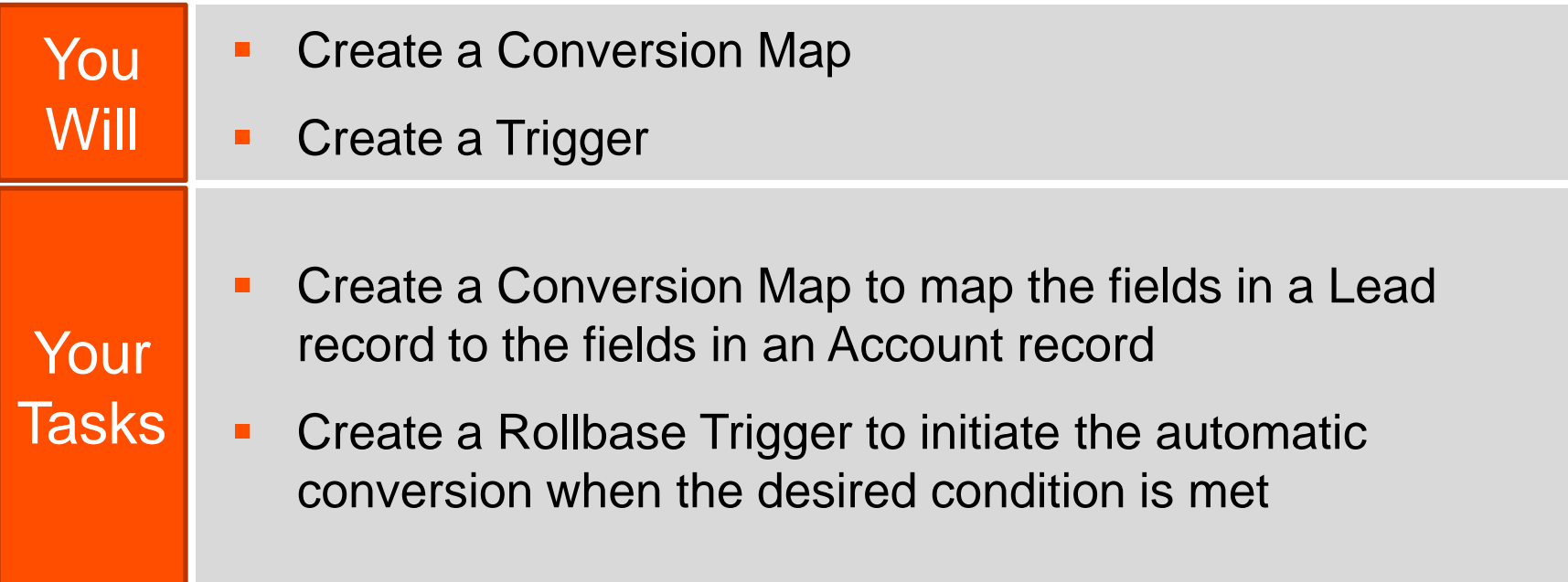

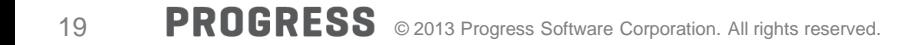

- You familiarized yourself with Conversion Maps
- **Familarized yourself with Triggers**
- Became comfortable creating Triggers and defining JavaScript-based conditions and business logic
- You are ready to move on to building a Portal

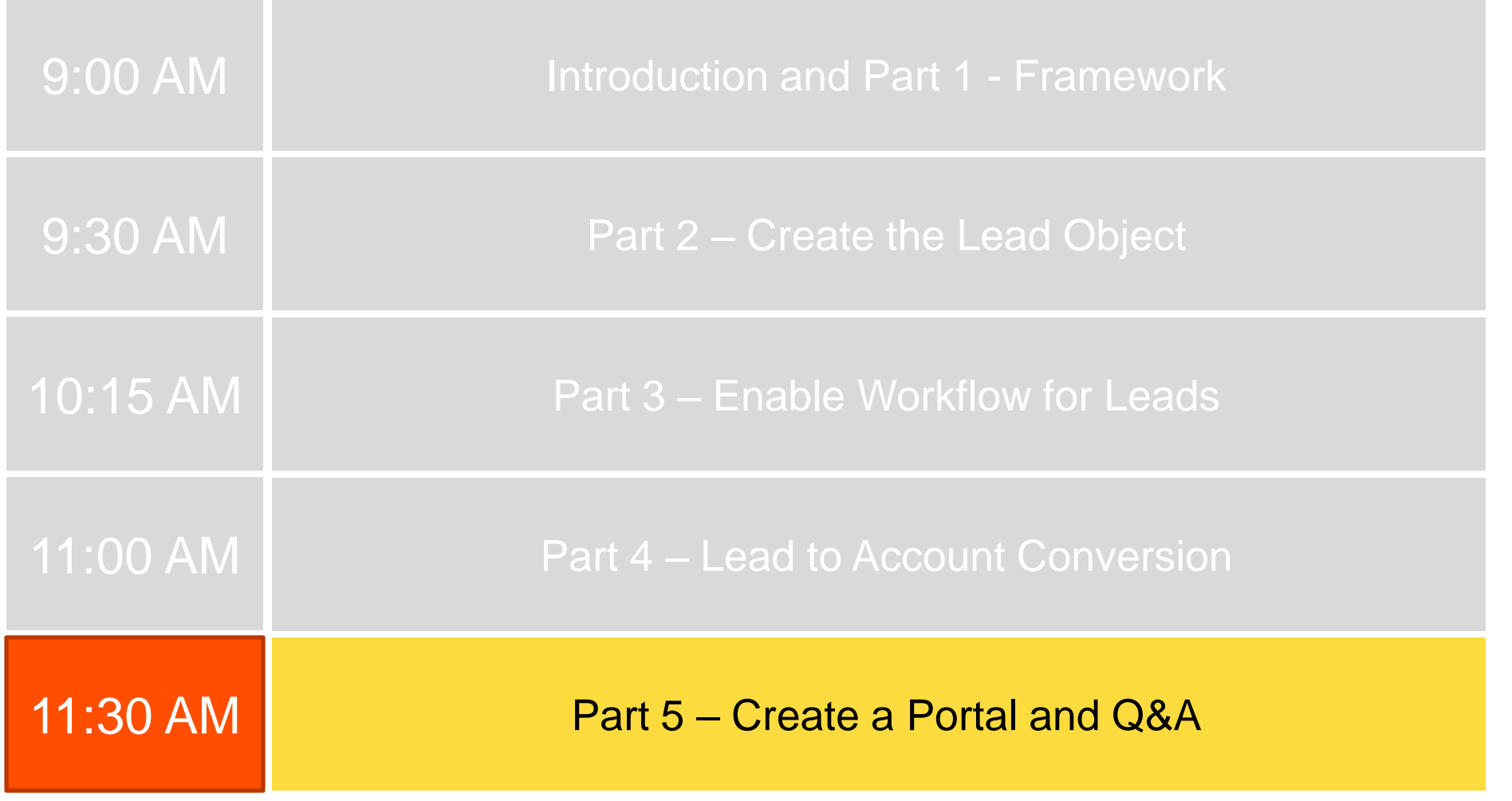

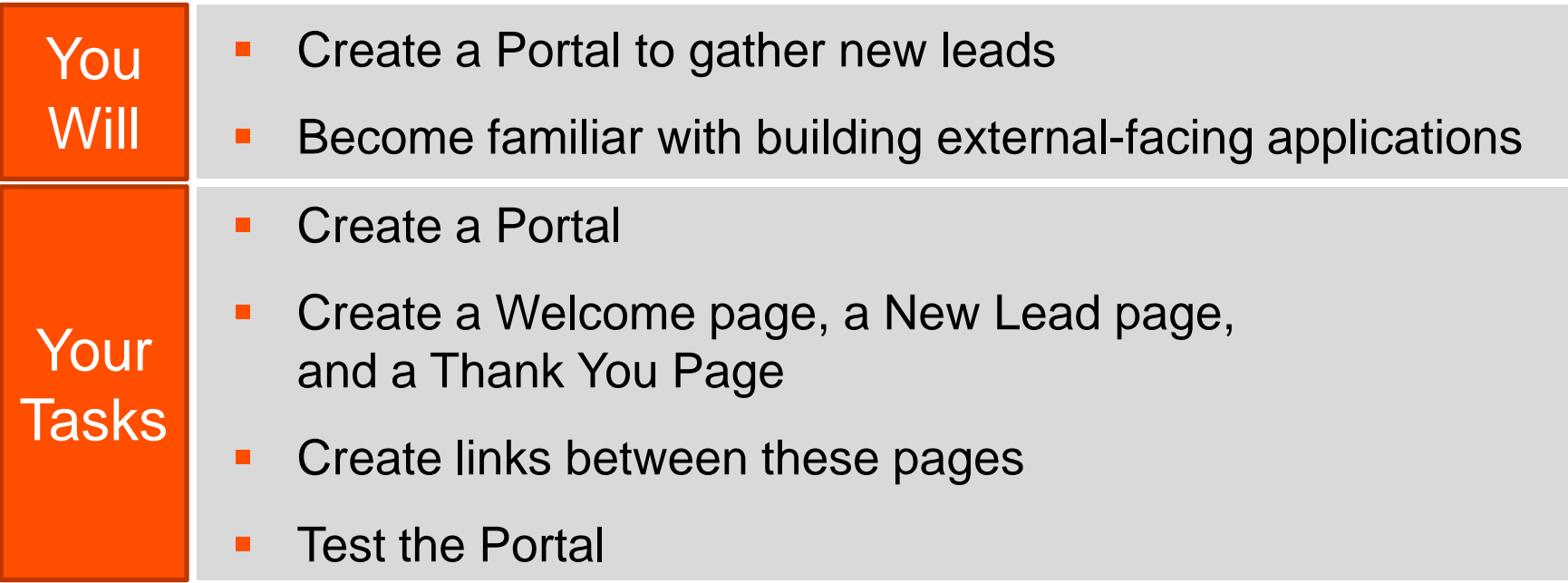

- **You familiarized yourself with Rollbase Portals**
- **You understand how to create a Portal and a set of portal pages**
- **You understand how to link these pages together to form a fully functional website**
- **Congratulations, you've built your first application!**

## **Questions?**

# XPROGRESS